## **CHECK LIST CONTROL GENERAL DE LOS ESTADOS CONTABLES**

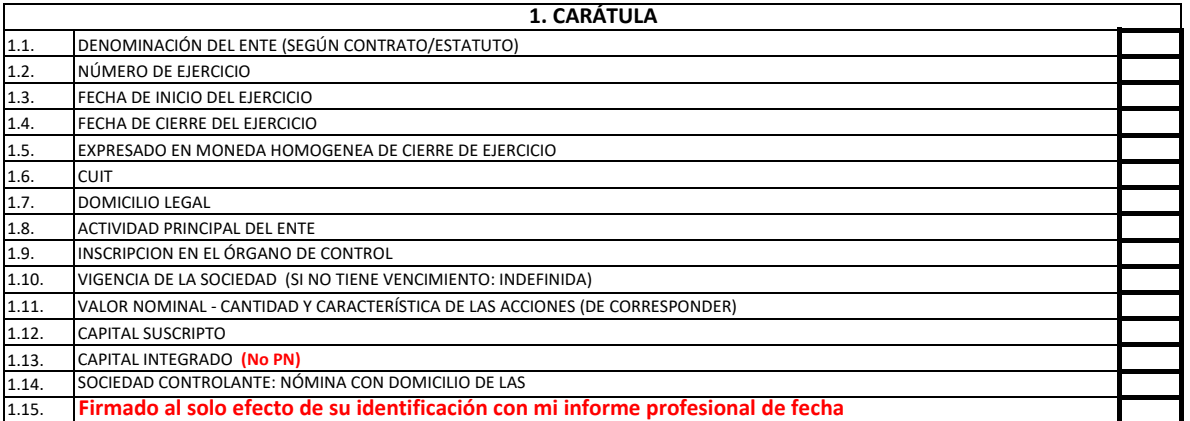

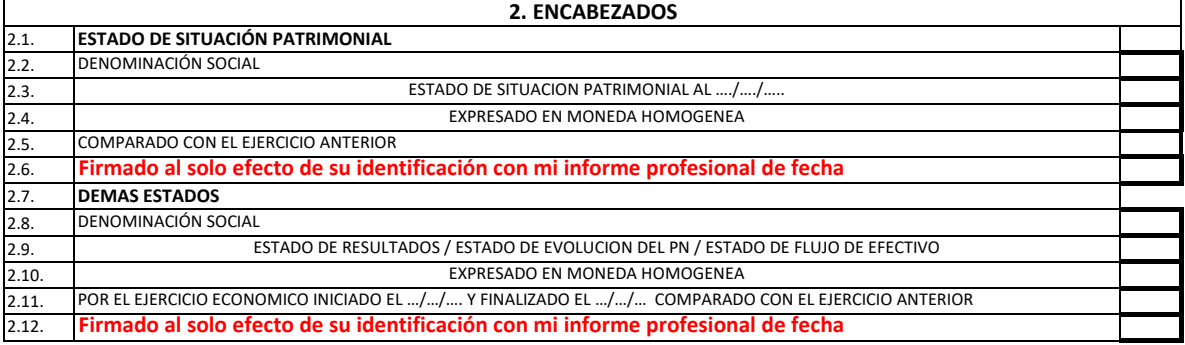

## **3. NOTAS A LOS EECC**

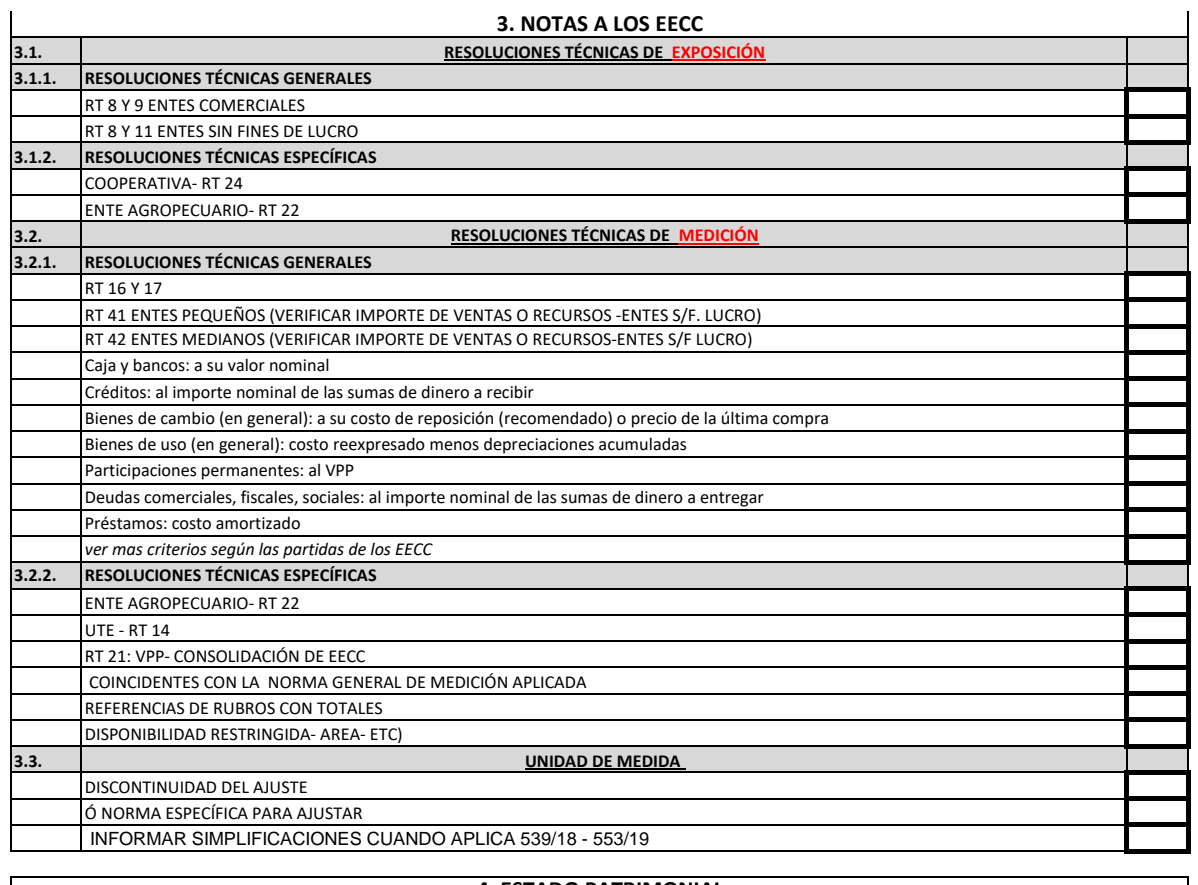

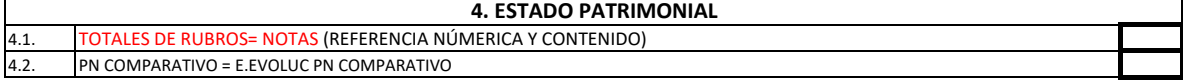

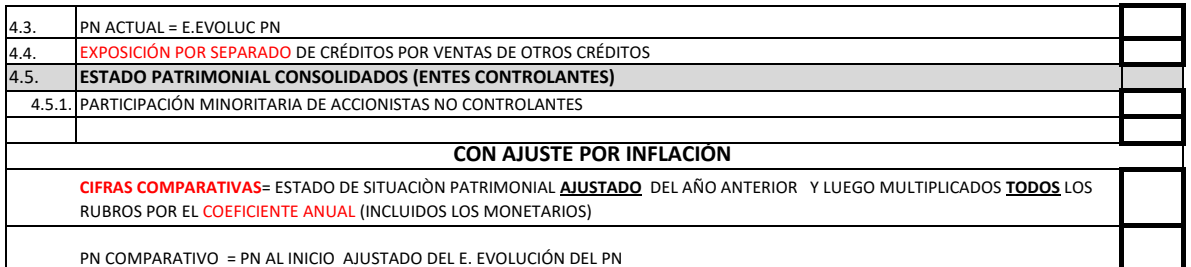

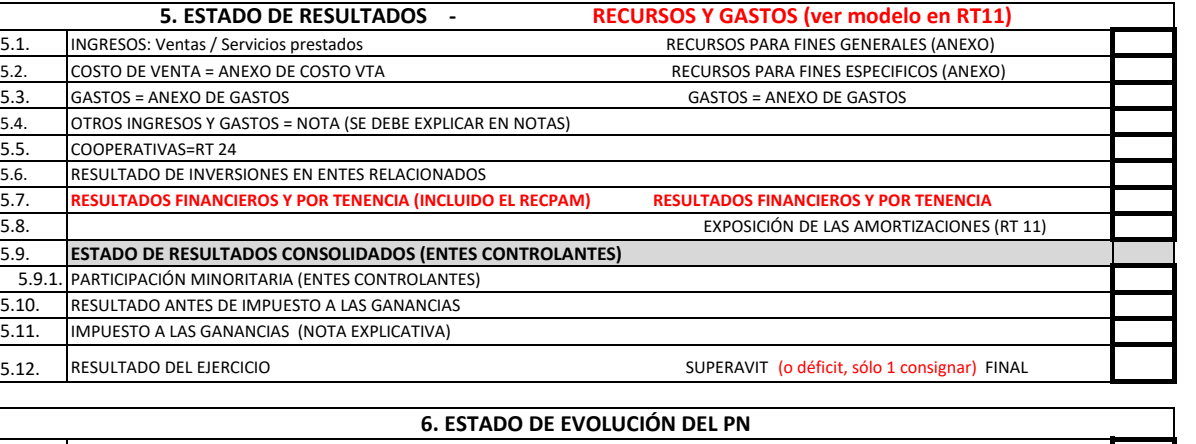

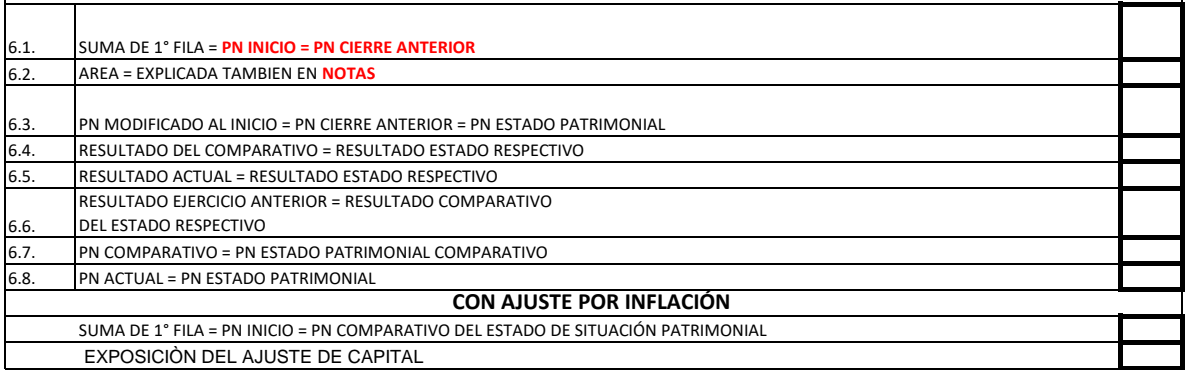

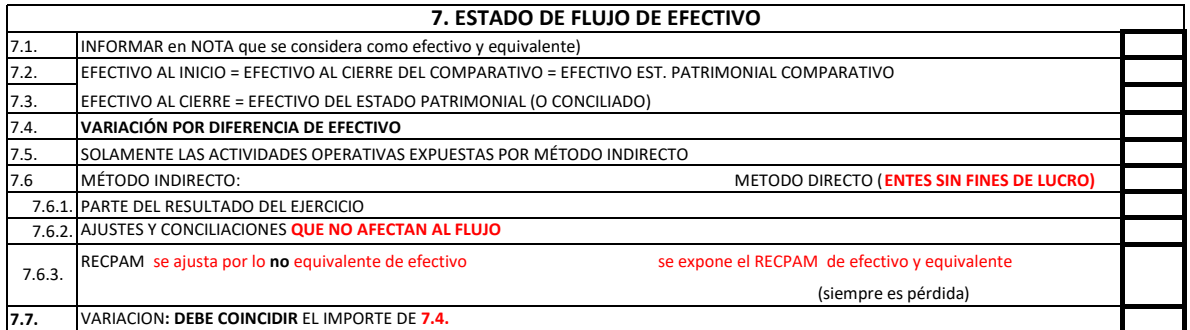

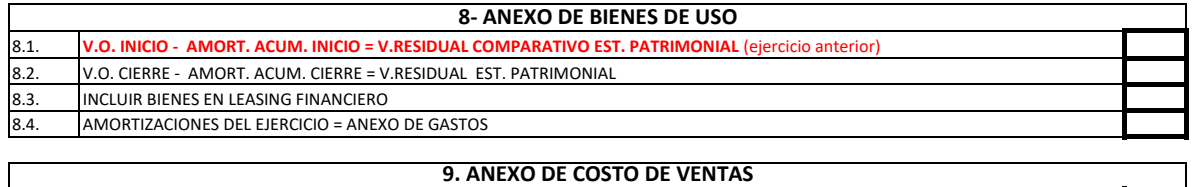

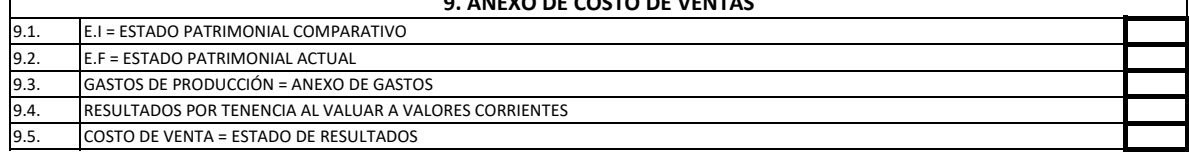

**10. ANEXO DE GASTOS**

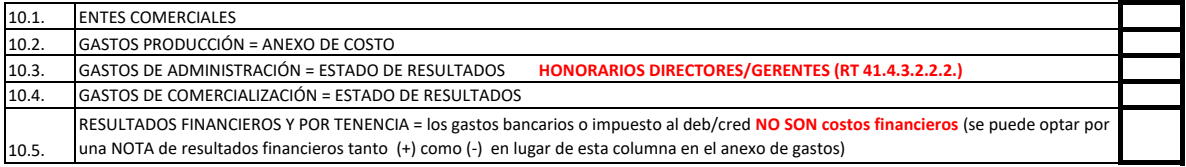

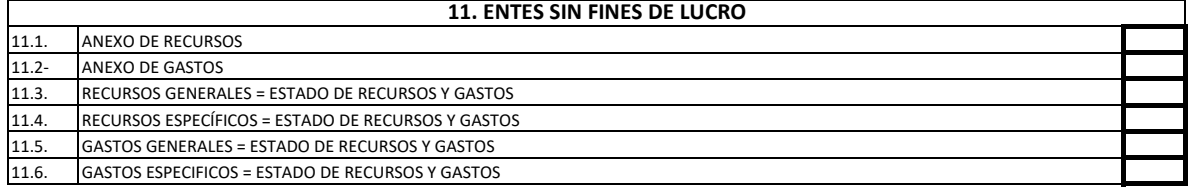

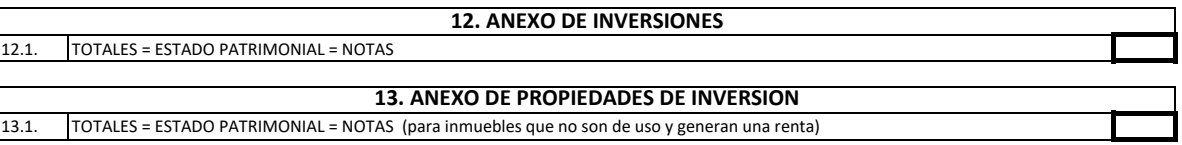

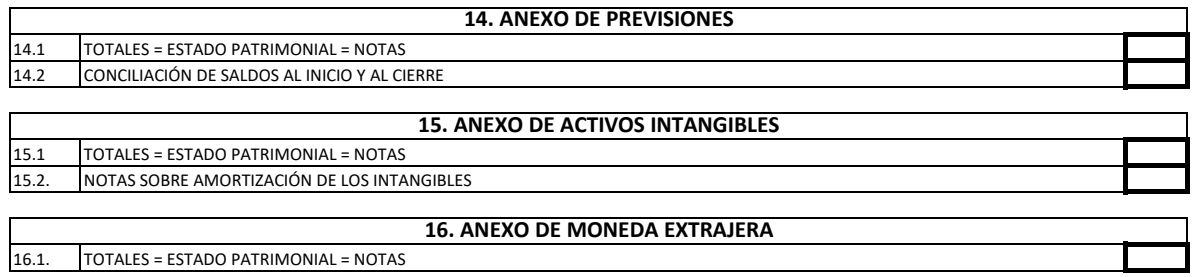

16.1. TOTALES = ESTADO PATRIMONIAL = NOTAS

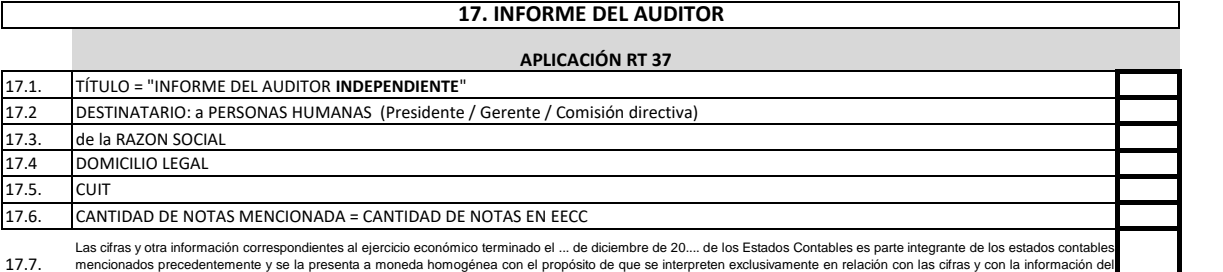

17.7. ejercicio económico actual.

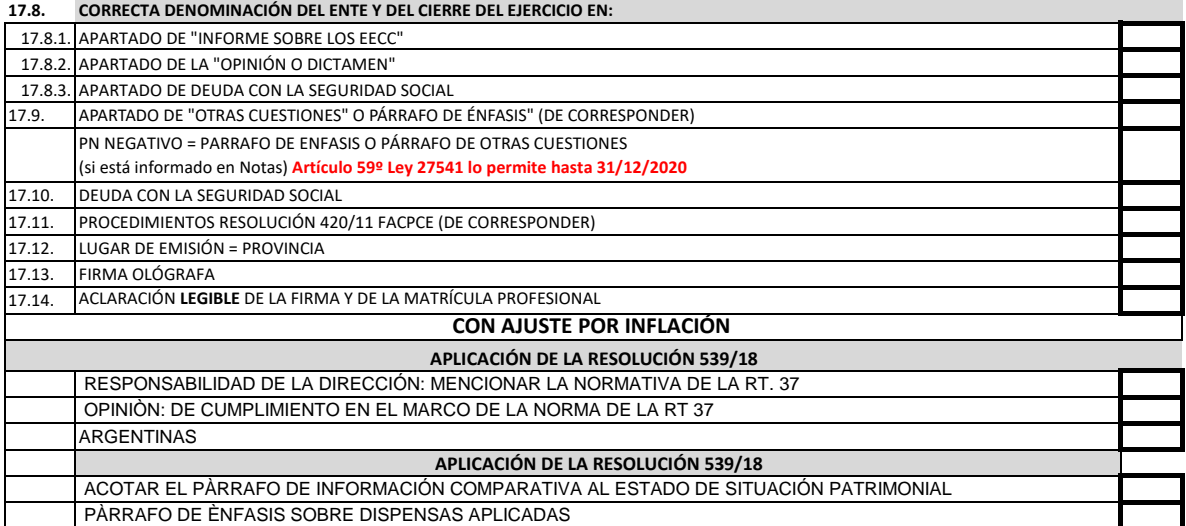

OBSERVACIONES: DEJAR LUGAR PARA ADHERIR LA ETIQUETA DE LEGALIZACION (12cm desde el borde inferior de la hoja)